**Департамент образования Вологодской области бюджетное профессиональное образовательное учреждение Вологодской области «ВОЛОГОДСКИЙ СТРОИТЕЛЬНЫЙ КОЛЛЕДЖ»**

> УТВЕРЖДЕНО приказом директора БПОУ ВО «Вологодский строительный колледж» № 255 -УД от 20 июня 2017 г.

# **РАБОЧАЯ ПРОГРАММА УЧЕБНОЙ ДИСЦИПЛИНЫ ЕН.02. ИНФОРМАТИКА**

(базовая подготовка)

Рабочая программа учебной дисциплины **ЕН.02 ИНФОРМАТИКА**  разработана на основе федерального государственного образовательного стандарта (далее – ФГОС) специальности среднего профессионального образования (далее СПО) **08.02.01 Строительство и эксплуатация зданий и сооружений**

Организация-разработчик: **БПОУ ВО «Вологодский строительный колледж»**

Разработчики:

Габриэлян Т. А., преподаватель

Исакова Н. А., преподаватель

Рассмотрена на заседании предметной цикловой комиссии общепрофессиональных, специальных дисциплин и дипломного проектирования по специальностям 08.02.01 «Строительство и эксплуатация зданий и сооружений», 08.02.07 «Монтаж и эксплуатация внутренних сантехнических устройств, кондиционирования воздуха и вентиляции», 43.02.08 «Сервис домашнего и коммунального хозяйства» и рекомендована для внутреннего использования, протокол № 11 от «13» июня 2017г

Председатель ПЦК А.В.Богданова

# **СОДЕРЖАНИЕ**

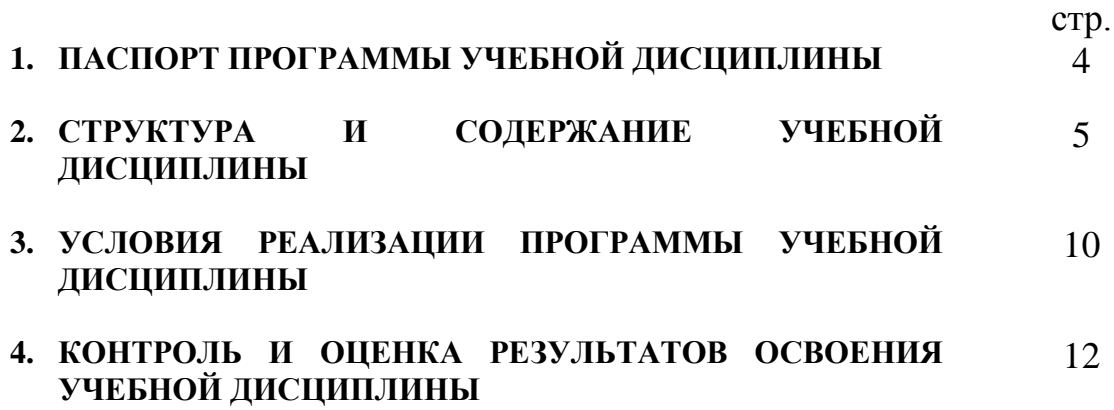

# **1. ПАСПОРТ ПРОГРАММЫ УЧЕБНОЙ ДИСЦИПЛИНЫ**

# **ЕН.02 ИНФОРМАТИКА**

### **1.1. Область применения программы**

Рабочая программа учебной дисциплины является частью программы подготовки специалистов среднего звена (ППССЗ) в соответствии с ФГОС специальности **08.02.01** Строительство и эксплуатация зданий и сооружений

#### **1.2. Место учебной дисциплины в структуре ППССЗ: д**исциплина входит в математический и общий естественнонаучный учебный цикл ЕН.00.

### **1.3. Цели и задачи дисциплины – требования к результатам освоения дисциплины:**

В результате освоения дисциплины обучающийся должен **уметь:**

- работать с разными видами информации с помощью компьютера и других информационных средств и коммуникационных технологий;
- организовывать собственную информационную деятельность и планировать её результаты;
- использовать программы графических редакторов электронновычислительных машин; в профессиональной деятельности;
- работать с пакетами прикладных программ профессиональной направленности на электронно-вычислительных машинах.

В результате освоения дисциплины обучающийся должен **знать:**

- методику работы с графическим редактором электронновычислительных машин при решении профессиональных задач;
- основы применения системных программных продуктов для решения профессиональных задач на электронно-вычислительных машинах.

### **1.4. Рекомендуемое количество часов на освоение программы дисциплины:**

максимальной учебной нагрузки обучающегося – 105 часов, в том числе: обязательной аудиторной учебной нагрузки обучающегося – 70 часов; самостоятельной работы обучающегося – 35 часов

# **2. СТРУКТУРА И СОДЕРЖАНИЕ УЧЕБНОЙ ДИСЦИПЛИНЫ**

# **2.1. Объем учебной дисциплины и виды учебной работы**

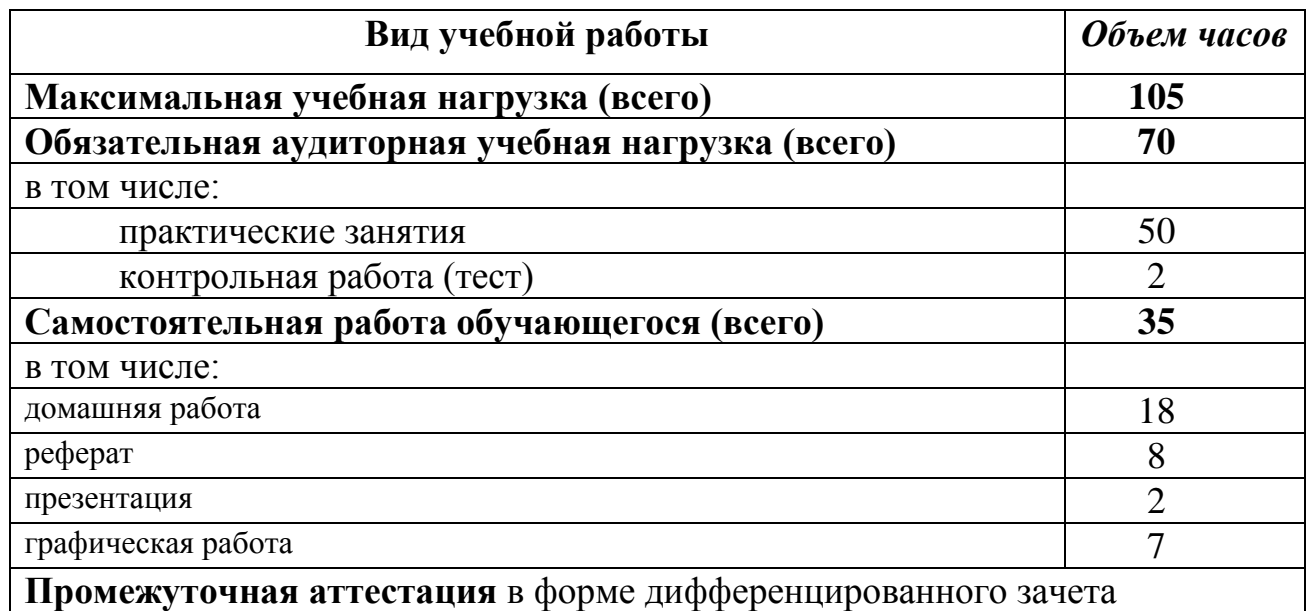

# **2.2. Результаты освоения учебной дисциплины**

Результатом освоения программы учебной дисциплины является овладение обучающимися профессиональными (ПК) и общими (ОК) компетенциями:

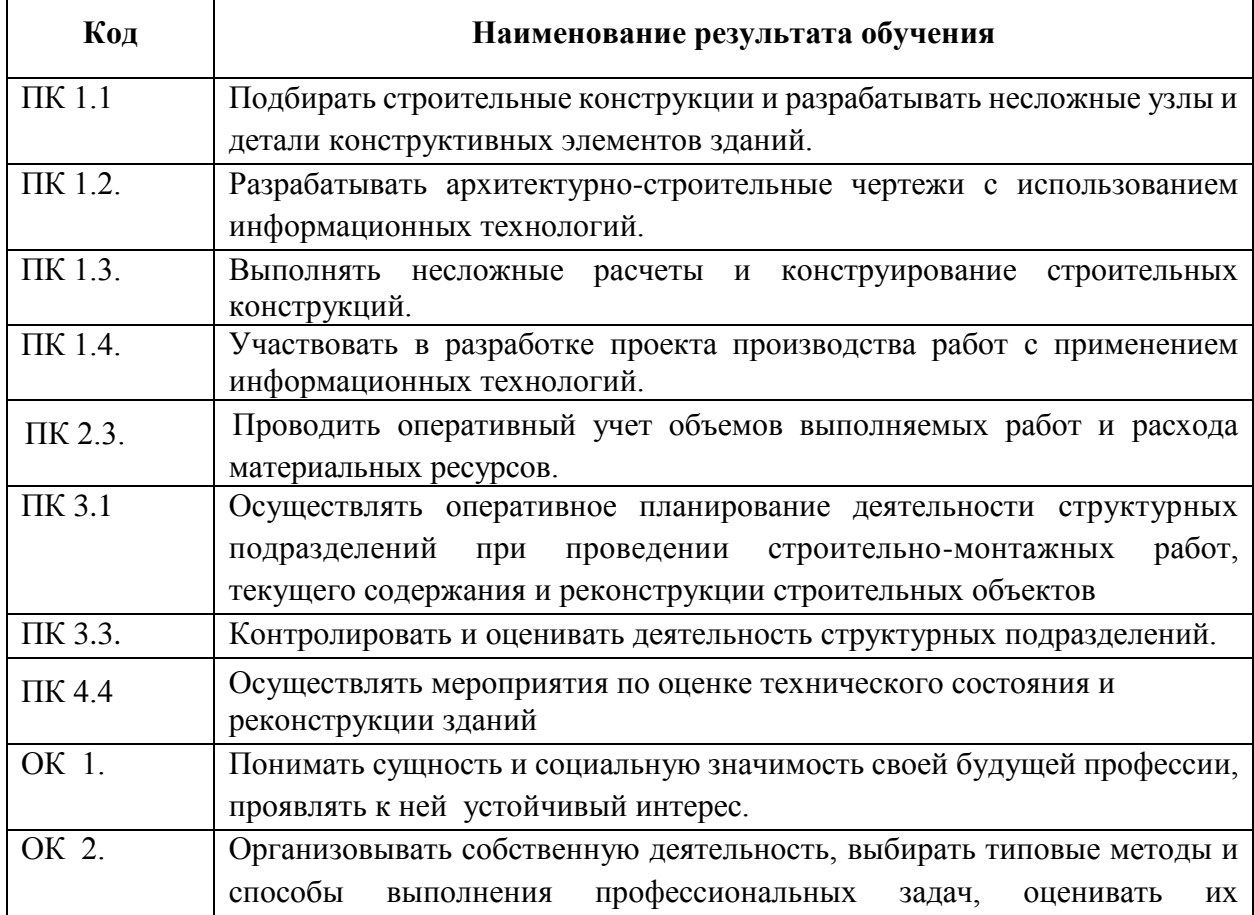

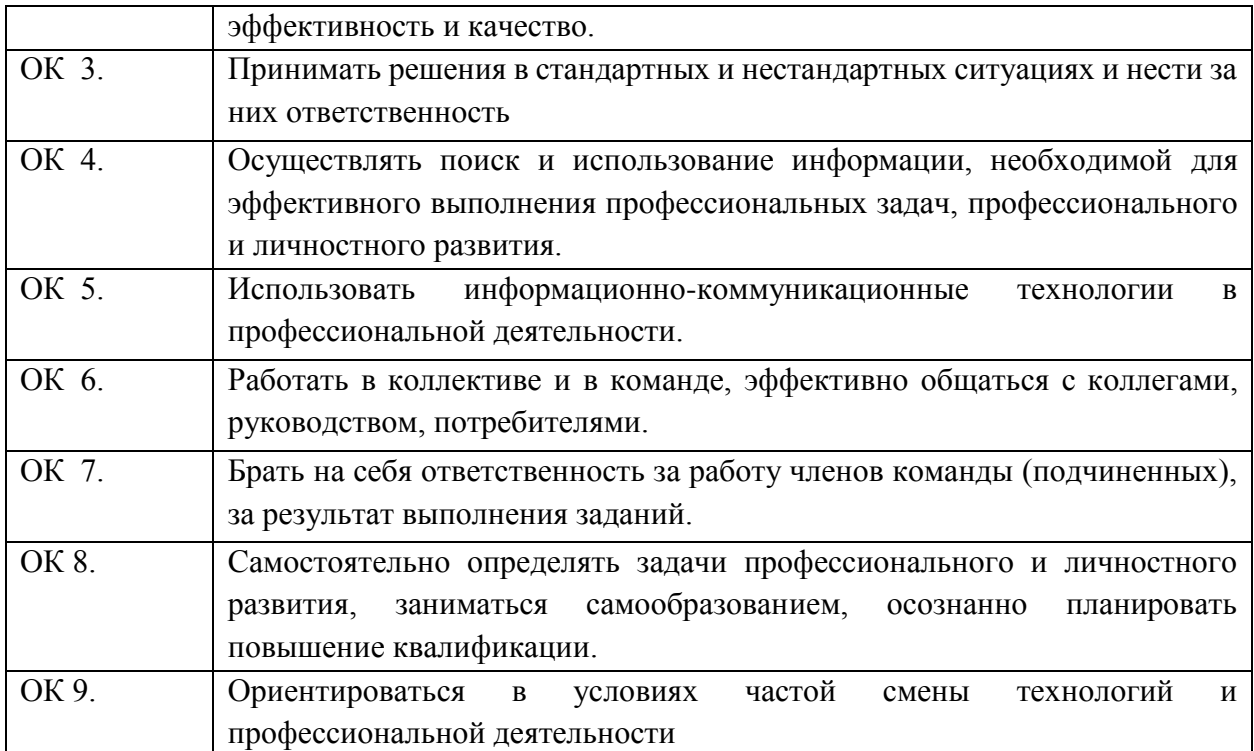

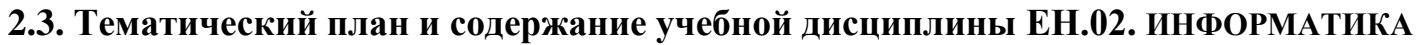

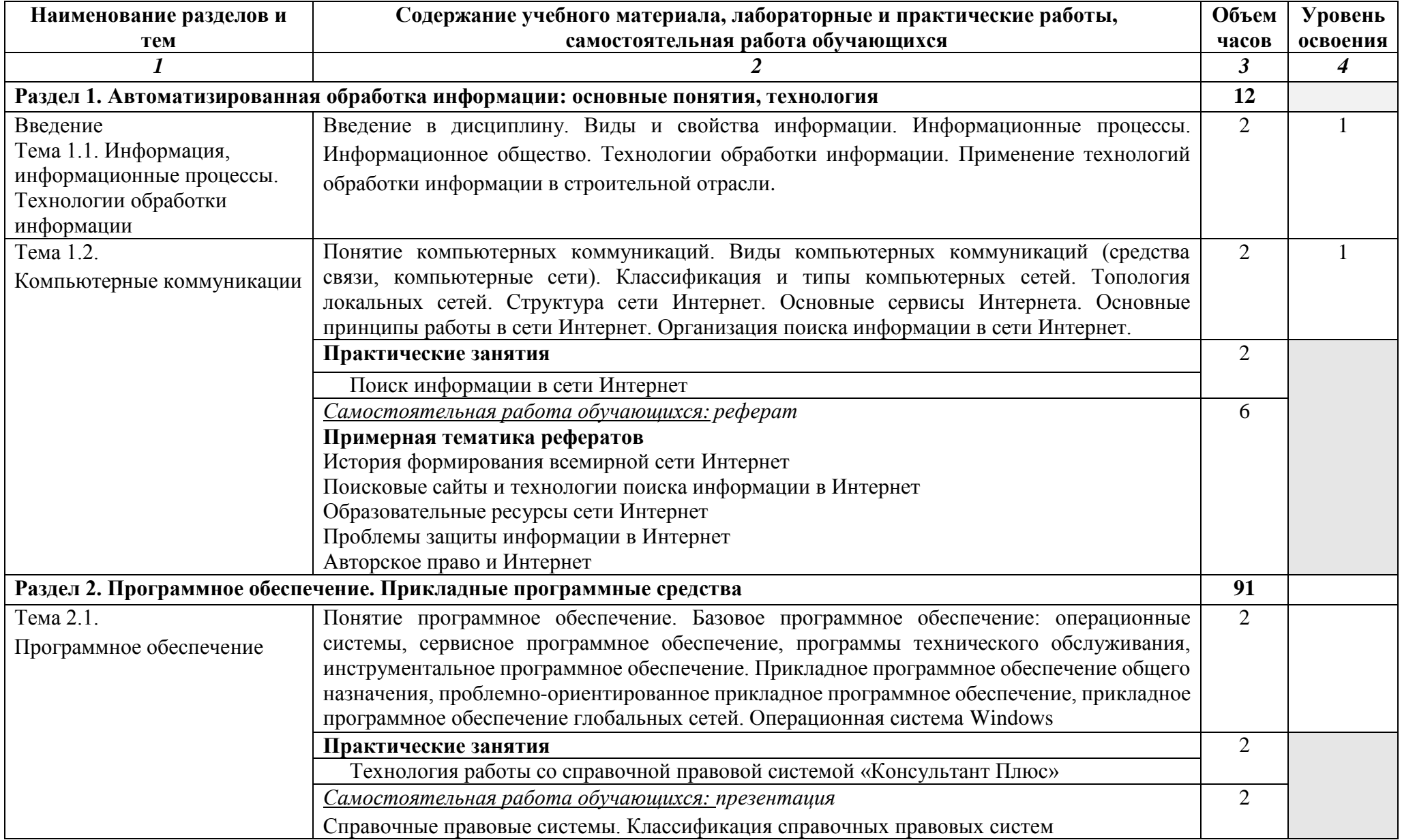

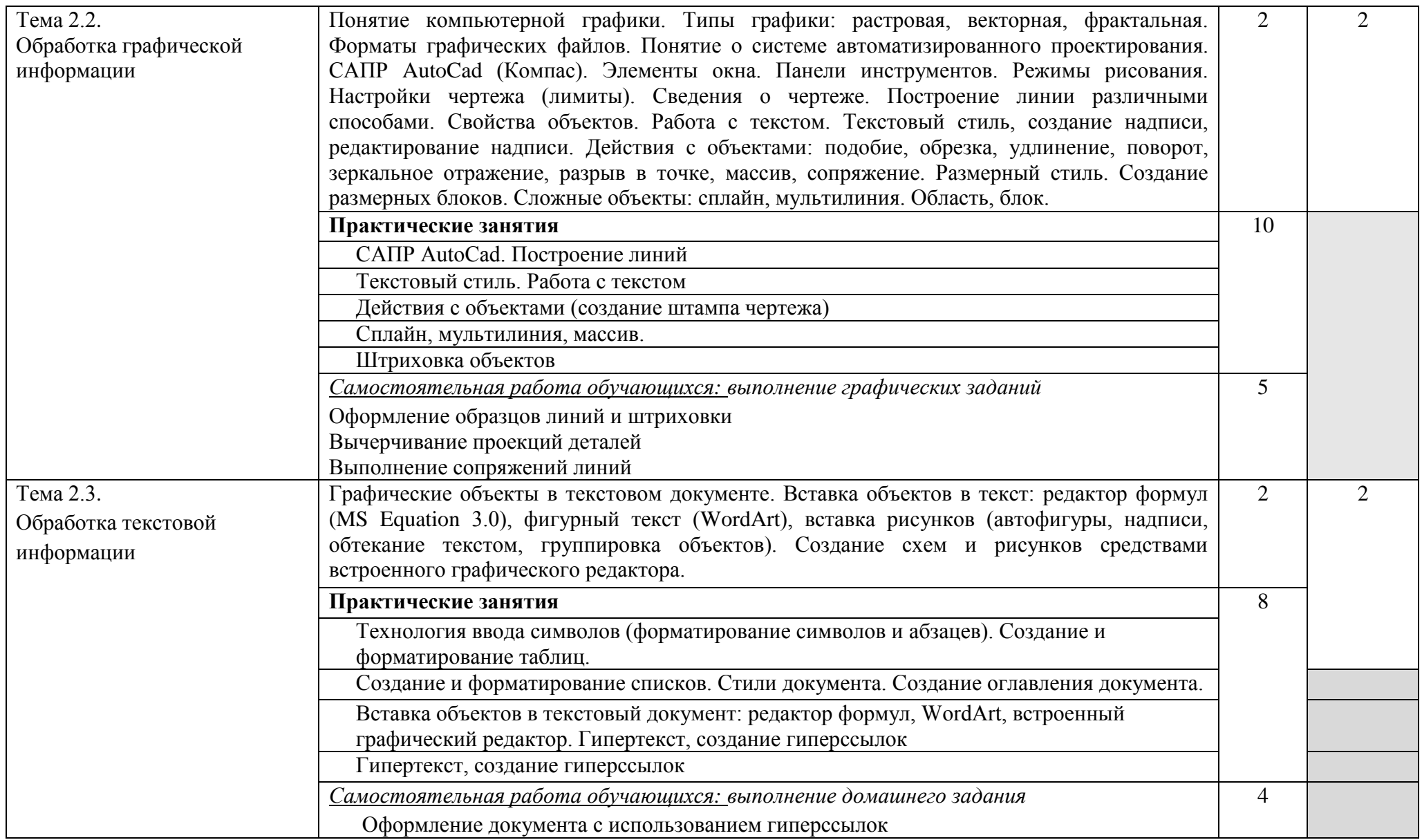

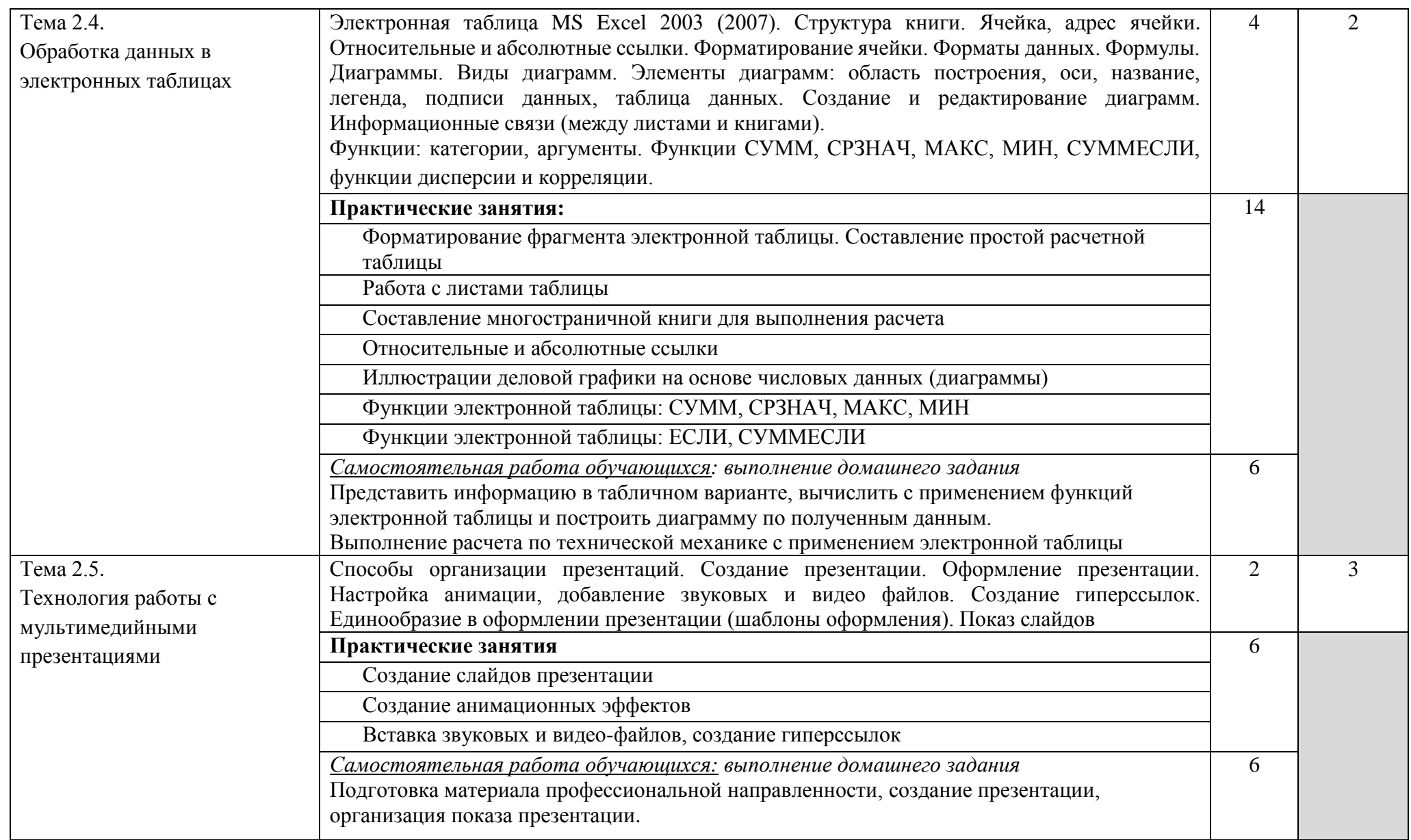

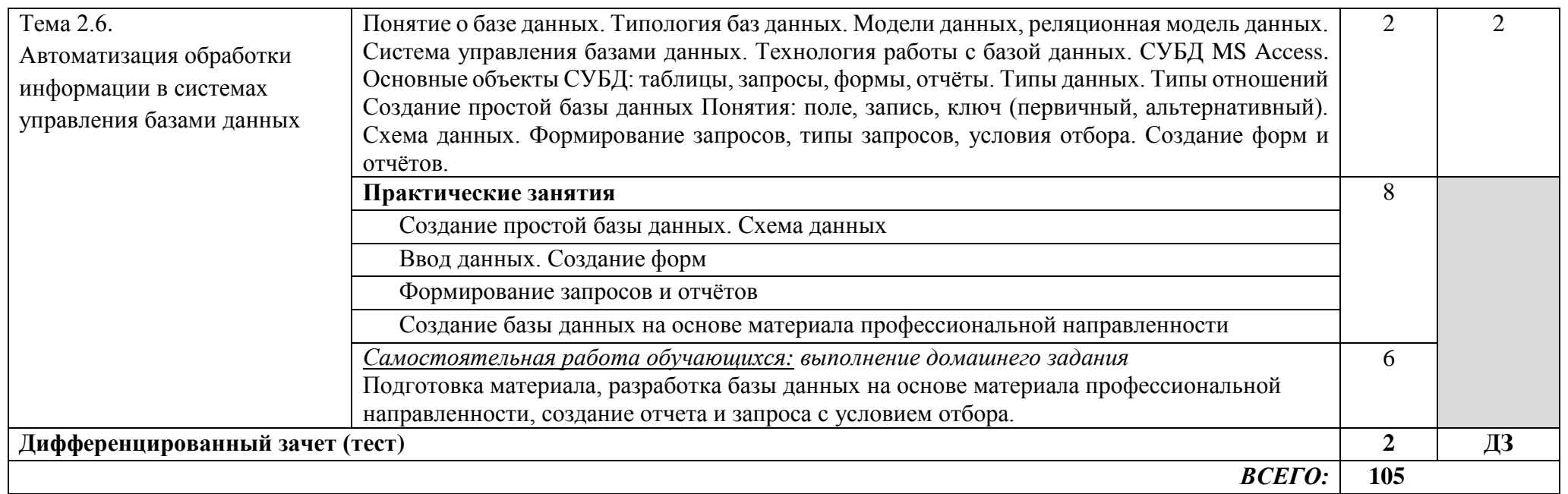

Для характеристики уровня освоения учебного материала используются следующие обозначения:

1. – ознакомительный (узнавание ранее изученных объектов, свойств);

2. – репродуктивный (выполнение деятельности по образцу, инструкции или под руководством)

3. – продуктивный (планирование и самостоятельное выполнение деятельности, решение проблемных задач)

# **3. УСЛОВИЯ РЕАЛИЗАЦИИ ПРОГРАММЫ ДИСЦИПЛИНЫ**

### **3.1. Требования к минимальному материально-техническому обеспечению**

Реализация программы дисциплины требует наличия учебного кабинета «Информатика».

Оборудование учебного кабинета:

- посадочные места по количеству обучающихся;
- рабочее место преподавателя;
- учебно-методические пособия:
- наглядные пособия по темам дисциплины.

Технические средства обучения:

- компьютер с необходимым лицензионным программным обеспечением и мультимедиапроектор (рабочее место преподавателя);
- компьютеры с необходимым лицензионным программным обеспечением по количеству учащихся (с делением на подгруппы на практические занятия).

Программное обеспечение (лицензионное или свободно распространяемое):

- операционная система Windows;
- текстовый процессор MS Word;
- электронные таблицы MS Excel;
- системы управления базами данных MS Access;
- демо-версия СПС «Консультант Плюс»;
- графические редакторы:
	- o растровые: Paint, GIMP/ Adobe Photoshop;
	- o векторные: AutoCad/Компас, Corel Draw/Draw (в составе Open Office).

#### **3.2. Информационное обеспечение обучения**

#### **Перечень рекомендуемых учебных изданий, Интернет-ресурсов, дополнительной литературы**

#### *А) Основные источники:*

- 1. Михеева Е.В. Информатика Академия,1012
- 2. Михеева Е.В. Практикум по информатике Академия, 2012
- 3. Прохорова О.В. Информатика [Электронный ресурс]: учебник/ Прохорова О.В.— Электрон. текстовые данные.— Самара: Самарский государственный архитектурно-строительный университет, ЭБС АСВ, 2013.— 106 c.— Режим доступа: http://www.iprbookshop.ru/20465.html.— ЭБС «IPRbooks»
- 4. Жарков Н.В. AutoCAD 2014 [Электронный ресурс]/ Жарков Н.В., Финков М.В., Прокди Р.Г.— Электрон. текстовые данные.— СПб.: Наука и Техника, 2014.— 624 c.— Режим доступа: http://www.iprbookshop.ru/35361.html.— ЭБС «IPRbooks»

5. Борисов Р.С. Информатика (базовый курс) [Электронный ресурс]: учебное пособие/ Борисов Р.С., Лобан А.В.— Электрон. текстовые данные.— М.: Российский государственный университет правосудия, 2014.— 304 c.— Режим доступа: http://www.iprbookshop.ru/34551.html.— ЭБС «IPRbooks»

# *Б) Дополнительные источники:*

- 1. Михеева Е.В. Информационные технологии в профессиональной деятельности Академия, 2012
- 2. Михеева Е.В. Практикум по информационным технологиям в профессиональной деятельности Академия, 2012
- 3. Васильева Т.Ю. Компьютерная графика. 3D-моделирование с помощью системы автоматизированного проектирования AutoCAD [Электронный ресурс]: лабораторный практикум/ Васильева Т.Ю., Мокрецова Л.О., Чиченева О.Н.— Электрон. текстовые данные.— М.: Издательский Дом МИСиС, 2013.— 48 c.— Режим доступа: http://www.iprbookshop.ru/56064.html.— ЭБС «IPRbooks»
- 4. Романова А.А. Информатика [Электронный ресурс]: учебнометодическое пособие/ Романова А.А.— Электрон. текстовые данные.— Омск: Омская юридическая академия, 2015.— 144 c.— Режим доступа: http://www.iprbookshop.ru/49647.html.— ЭБС «IPRbooks»
- 5. Методические указания к практическим работам по дисциплине ЕН.02. Информатика, 2017г.
- 6. Методические рекомендации по организации внеаудиторной самостоятельной работы студентов по дисциплине ЕН.02. Информатика, 2017г.

## *В) Интернет –ресурсы:*

1. Каталог сайтов - Мир информатики

Форма доступа: <http://jgk.ucoz.ru/dir/>

2. Научная электронная библиотека

Форма доступа: <http://elibrary.ru/defaultx.asp>

3. Единое окно доступа к образовательным ресурсам. Библиотека (Электронная библиотека учебно-методической литературы для общего и профессионального образования)

Форма доступа: <http://window.edu.ru/window/library>

4. Официальный сайт компании Autodesk

Форма доступа: <http://www.autodesk.ru/>

5. Официальный сайт компании "КонсультантПлюс" [http://www.consultant.ru](http://www.consultant.ru/)

### **4. КОНТРОЛЬ И ОЦЕНКА РЕЗУЛЬТАТОВ ОСВОЕНИЯ ДИСЦИПЛИНЫ**

**Контроль и оценка** результатов освоения дисциплины осуществляется преподавателем в процессе проведения практических занятий и лабораторных работ, тестирования, а также выполнения обучающимися индивидуальных заданий, проектов, исследований.

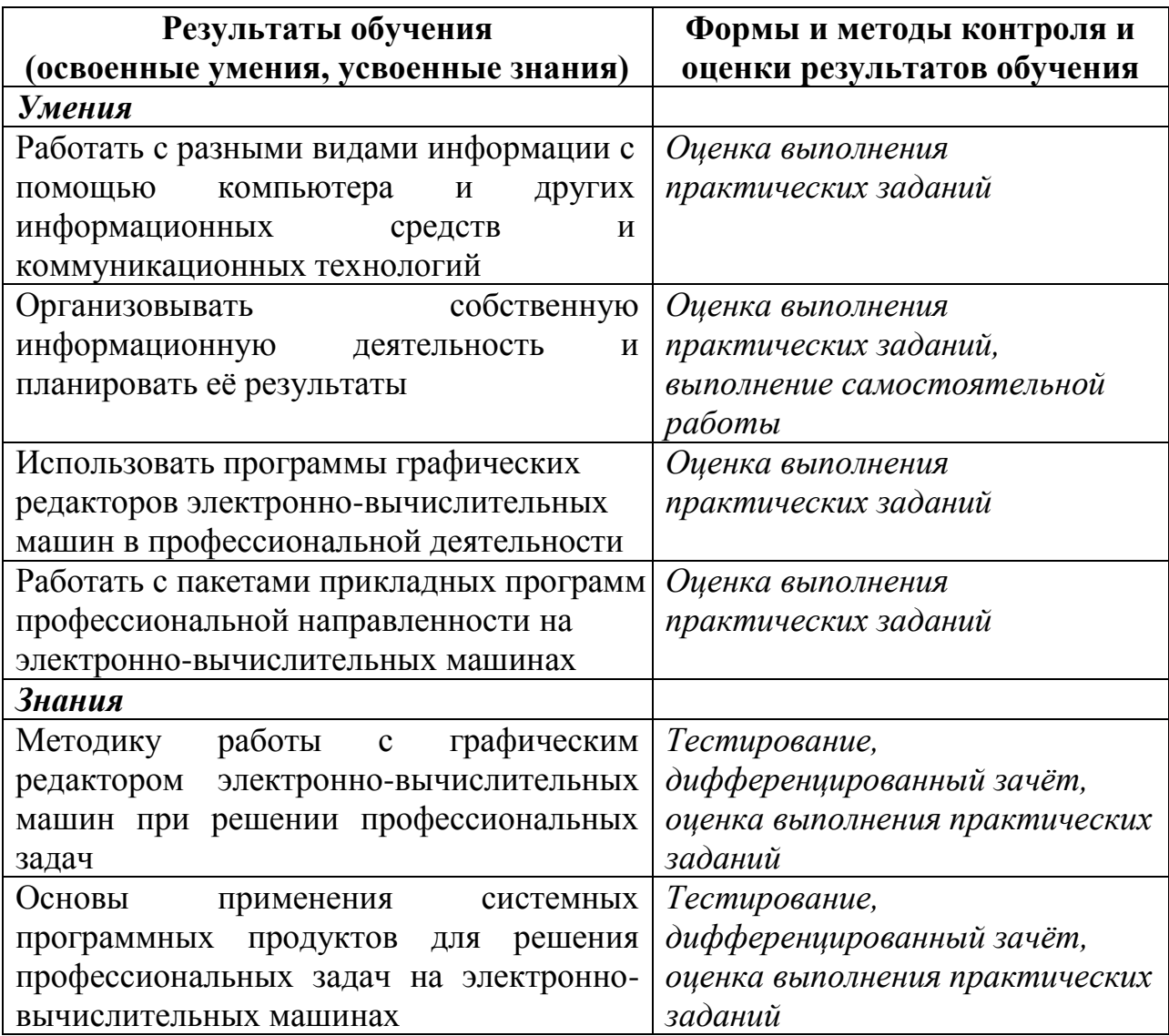